# **APPLI PAIEPILOTE – NOTICE EXPLICATIVE POUR ACCÈS SUPERVISEUR**

**MAJ 19.06.2020\***

#### **Objectif**

Le portail web Paiepilote est un outil permettant aux salariés d'avoir accès à une interface pour visualiser leurs bulletins, leurs compteurs de congés et pour réaliser les demandes de congés. Les demandes de congés sont gérées par un superviseur.

Ce portail web est accessible via simple saisie d'une url *([https://www.paiepilote.fr\)](https://www.paiepilote.fr/)* mais également via une application sur les téléphones portables et tablettes (**Android & Apple**). Une interface est dédiée aux salariés saisissant leurs demandes de congés et une interface est prévue pour les superviseurs.

### **Prérequis**

 $\rightarrow$  L'utilisateur doit être connecté à un réseau mobile ou wifi.

### **Installer l'appli**

Dans vos applications > saisir « paiepilote » dans la barre de recherche. L'application apparait > cliquer sur « **Obtenir** » ou « **Installer** » : (Exemples Iphone) :

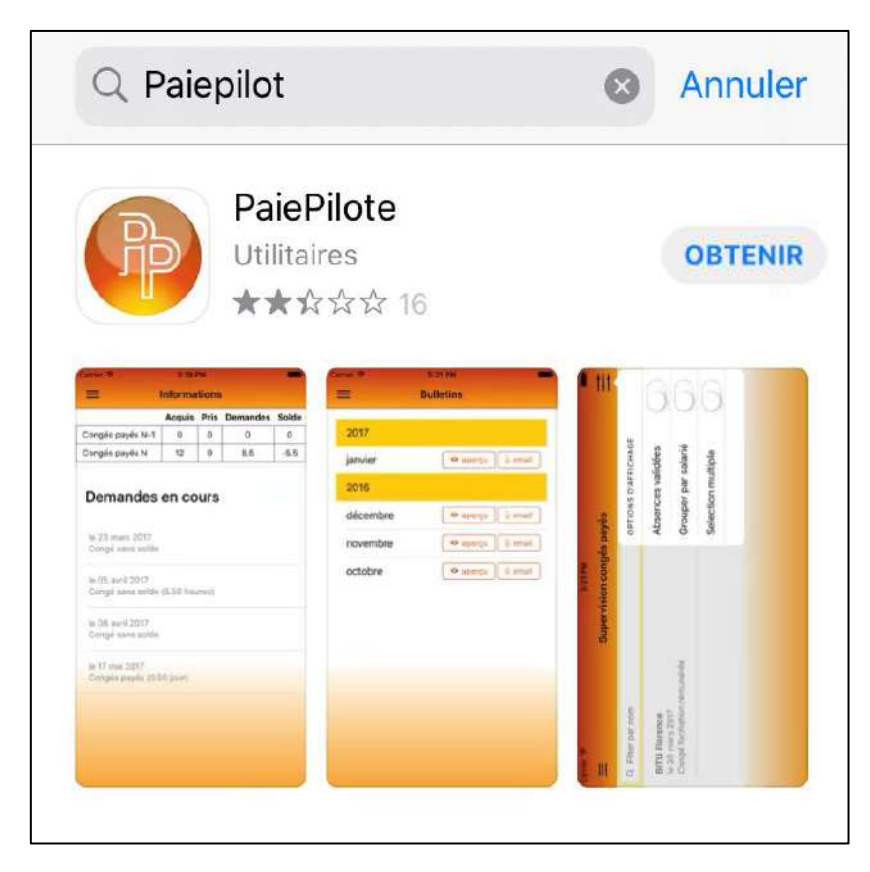

Une fois le téléchargement terminé, cliquer sur « **Ouvrir** » :

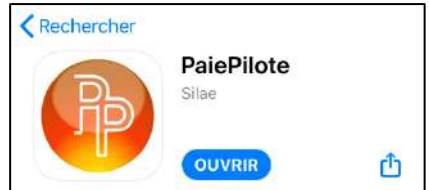

#### **Se connecter**

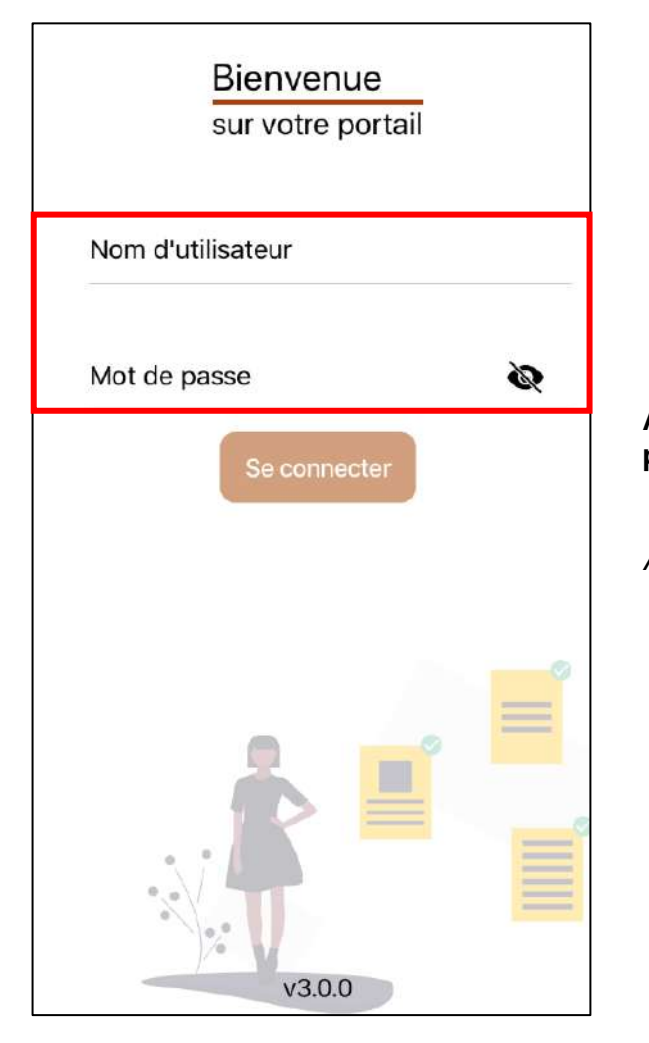

**Après avoir ouvert l'application, l'utilisateur se connecte avec l'identifiant et le mot de passe reçus par mail.**

*A noter : authentification biométrique disponible.*

## **Présentation de l'interface d'accueil**

Après ouverture de l'application, l'interface d'accueil apparaît (accueil sur le calendrier du mois) :

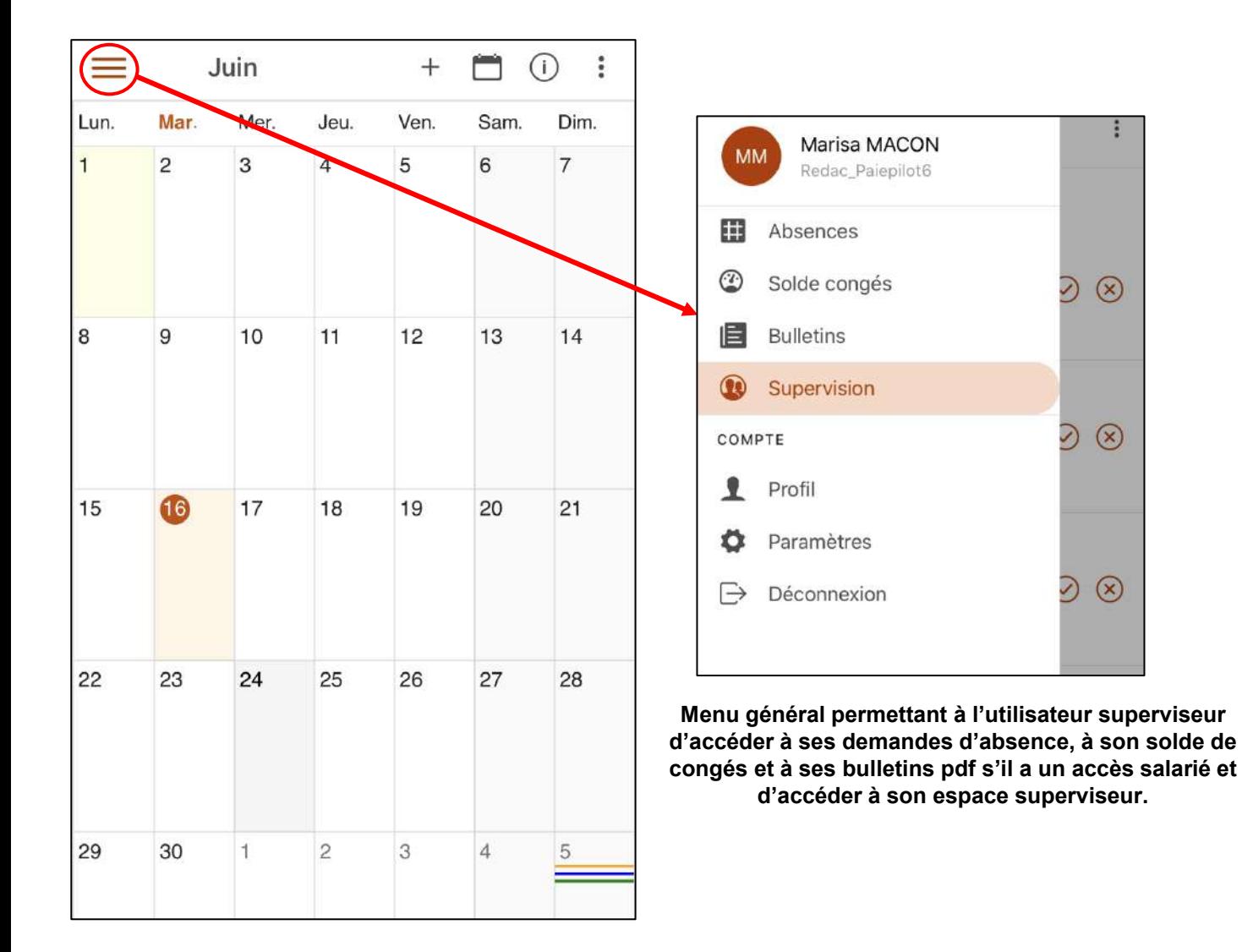

4

# **Utilisation de l'application – Gérer les demandes de congés**

Pour gérer les demandes de congés, dans le menu de gauche le superviseur se rend dans **Supervision** :

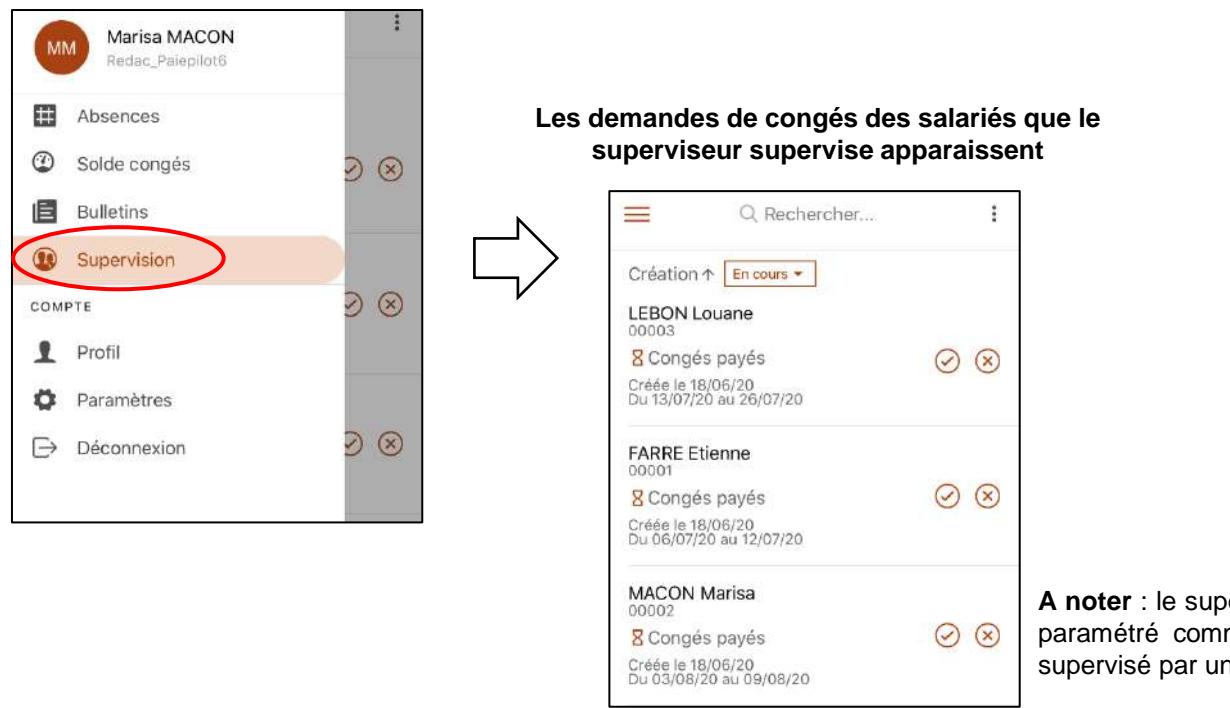

**A noter** : le superviseur peut gérer ses propres demandes de congés s'il est paramétré comme étant son propre superviseur, tout comme il peut être supervisé par une autre personne.

C'est ici que le superviseur peut accepter  $\odot$  ou refuser  $\left(\times\right)$  leur demande.

Possibilité de trier l'affichage des demandes par salarié/libellé/matricule/date de création/date de début/date de fin/société et de filtrer par statut des demandes (demandes en cours/demandes validées) :

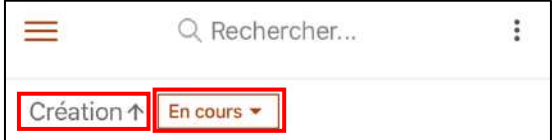